# Package 'adwordsR'

June 19, 2018

Type Package

Title Access the 'Google Adwords' API

Version 0.3.1

Maintainer Sean Longthorpe <sean.longthorpe@branded3.com>

Description Allows access to selected services that are part of the 'Google Adwords' API <https://developers.google.com/adwords/api/docs/guides/start>. 'Google Adwords' is an online advertising service by 'Google', that delivers Ads to users. This package offers a authentication process using 'OAUTH2'. Currently, there are two methods of data of accessing the API, depending on the type of request. One method uses 'SOAP' requests which require building an 'XML' structure and then sent to the API. These are used for the 'ManagedCustomerService' and the 'TargetingIdeaService'. The second method is by building 'AWQL' queries for the reporting side of the 'Google Adwords' API.

License MIT + file LICENSE

Encoding UTF-8

LazyData true

URL <https://www.branded3.com/>

**Depends** R  $(>= 3.4.0)$ 

RoxygenNote 6.0.1

Date 2018-06-19

Imports RCurl, rjson, utils

NeedsCompilation no

Author Sean Longthorpe [aut, cre, cph], Johannes Burkhardt [ctb, cph]

Repository CRAN

Date/Publication 2018-06-19 13:48:14 UTC

# <span id="page-1-0"></span>R topics documented:

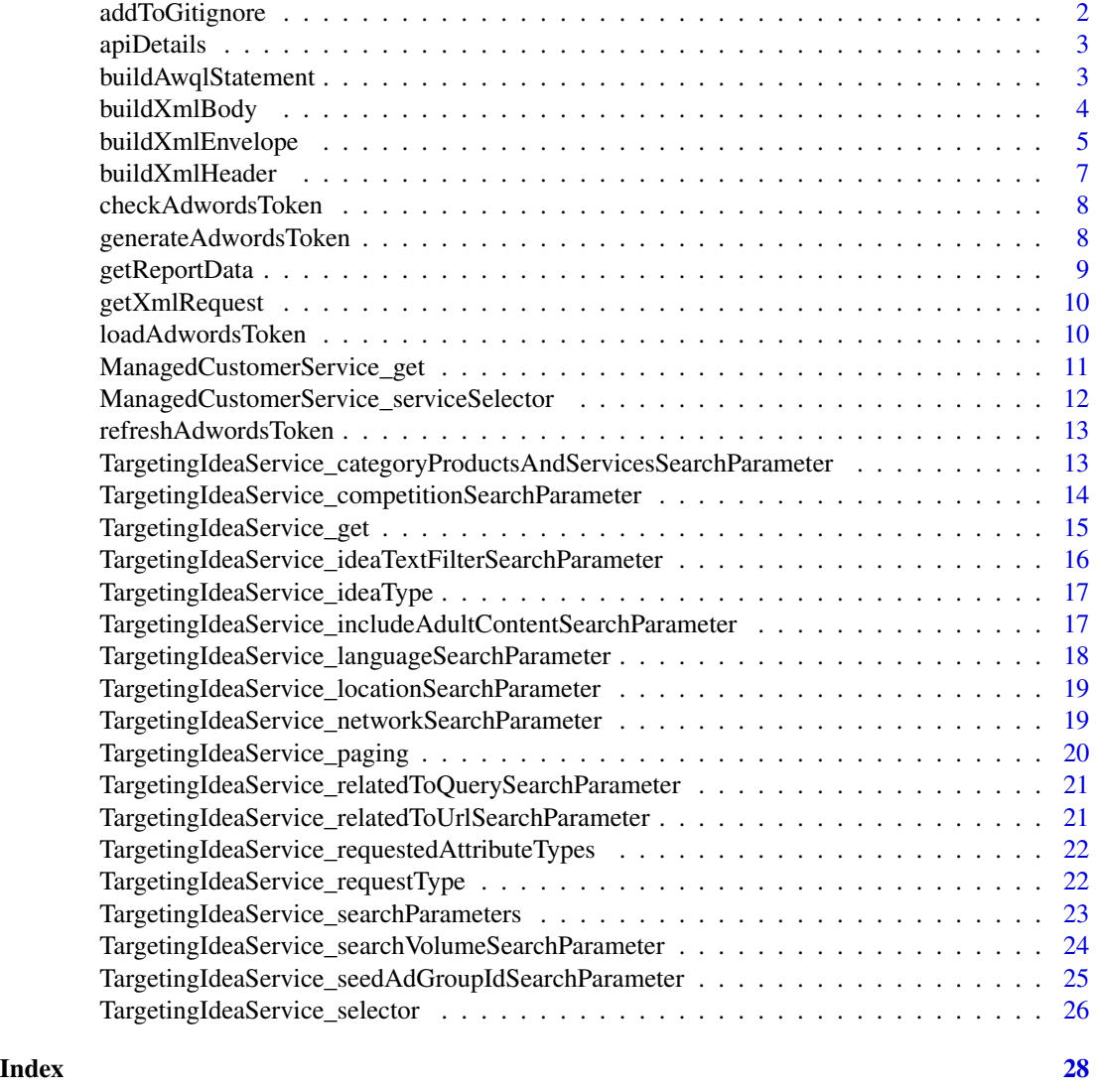

addToGitignore *Add to .gitignore*

# Description

Adds saved credentials to .gitignore so they are not saved.

# Usage

addToGitignore(addGitignore = NULL)

#### <span id="page-2-0"></span>apiDetails 3

#### Arguments

addGitignore Option to add the credentials to the .gitignore file (Optional)

#### Details

By default, this does not add to or create a .gitignore file.

#### Value

Adds credentials to the .gitignore file.

apiDetails *Google API Authentication Details*

## Description

Enter the currently available Google Login Details

#### Usage

apiDetails()

#### Value

lists all credentials needed for loading Adwords data

buildAwqlStatement *AWQL Statement*

# Description

Build the AWQL statement before posting to the API

#### Usage

```
buildAwqlStatement(reportType, startDate, endDate, attributes = NULL,
  segment = NULL, metrics = NULL, where = NULL)
```
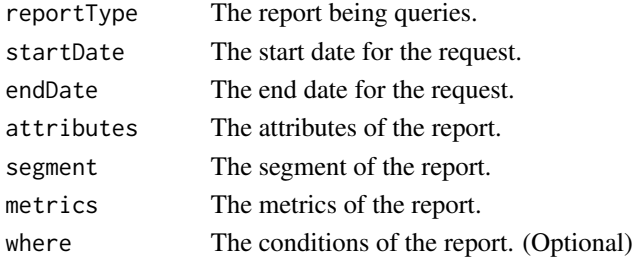

#### <span id="page-3-0"></span>Details

Arguments attributes, segment and metrics are not currently validated so any of these can be used for a request.

#### Value

Returns the statement that will be posted to the Adwords API.

#### Examples

```
buildAwqlStatement("KEYWORDS_PERFORMANCE_REPORT", "2018-01-01", "2018-01-31",
               attributes = "AdGroupName",
               segment = "Month",
              metrics = "Clicks")
```
buildXmlBody *Build XML Body*

#### Description

Build the XML Body for the XML Envelope.

## Usage

```
buildXmlBody(adwordsService, ManagedCustomerService_Selector_fields = NULL,
  categoryProductsAndServices = NULL, competition = NULL,
  ideaTextFilter_included = NULL, ideaTextFilter_excluded = NULL,
  includeAdultContent = NULL, language = NULL, location = NULL,
  network_GoogleSearch = NULL, network_SearchNetwork = NULL,
  relatedToQuery = NULL, relatedToUrl = NULL, searchVolumeMinimum = NULL,
  searchVolumeMaximum = NULL, seedAdGroupId = NULL, requestType = NULL,
  attributeTypes = NULL, pagingStartIndex = NULL,
  pagingNumberResults = NULL, apiVersion)
```
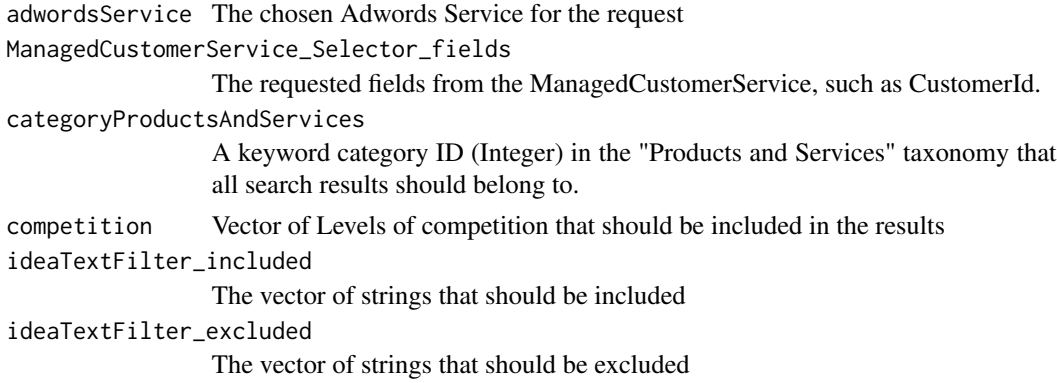

# <span id="page-4-0"></span>buildXmlEnvelope 5

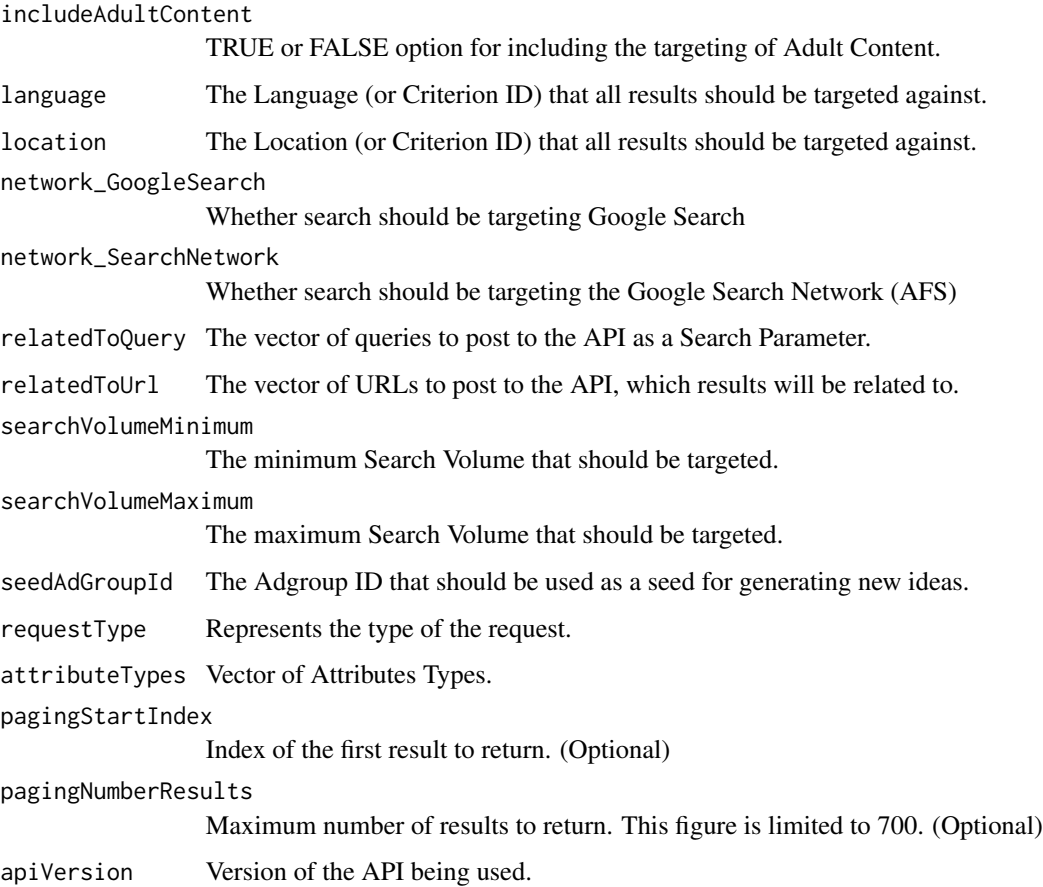

#### Value

Returns the XML Body for the Envelope

#### Examples

```
buildXmlBody("ManagedCustomerService",
             c("Name", "CustomerId"),
             apiVersion = "v201806")
```
buildXmlEnvelope *Build XML Envelope*

# Description

Build the XML Envelope that contains the Header and Body needed for the SOAP request.

# Usage

```
buildXmlEnvelope(myMcc, userAgent, developerToken, adwordsService,
 ManagedCustomerService_Selector_fields = NULL,
  categoryProductsAndServices = NULL, competition = NULL,
  ideaTextFilter_included = NULL, ideaTextFilter_excluded = NULL,
  includeAdultContent = NULL, language = NULL, location = NULL,
  network_GoogleSearch = NULL, network_SearchNetwork = NULL,
  relatedToQuery = NULL, relatedToUrl = NULL, searchVolumeMinimum = NULL,
  searchVolumeMaximum = NULL, seedAdGroupId = NULL, requestType = NULL,
  attributeTypes = NULL, pagingStartIndex = NULL,
  pagingNumberResults = NULL, apiVersion = NULL)
```
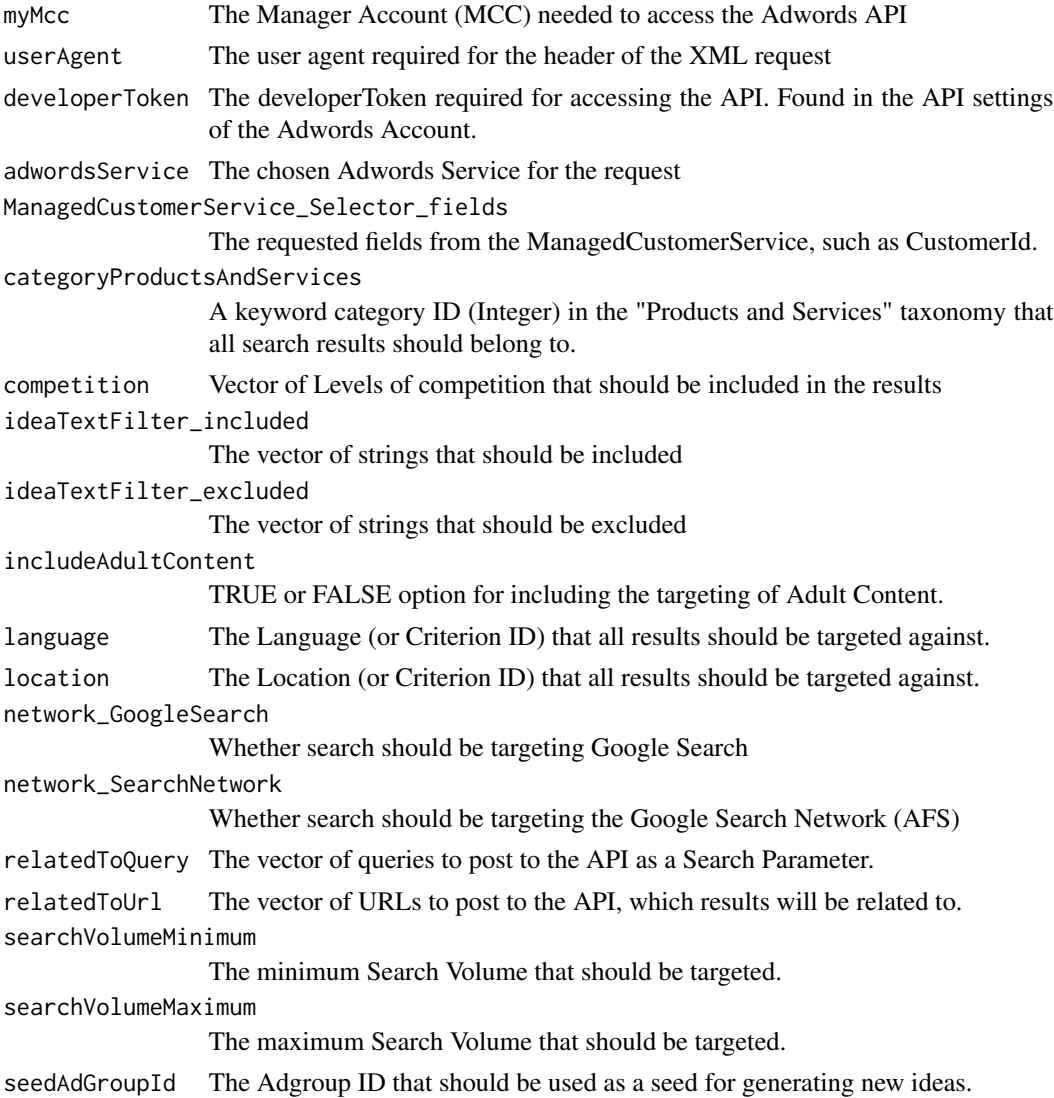

#### <span id="page-6-0"></span>buildXmlHeader 7 and 7 and 7 and 7 and 7 and 7 and 7 and 7 and 7 and 7 and 7 and 7 and 7 and 7 and 7 and 7 and 7 and 7 and 7 and 7 and 7 and 7 and 7 and 7 and 7 and 7 and 7 and 7 and 7 and 7 and 7 and 7 and 7 and 7 and 7 a

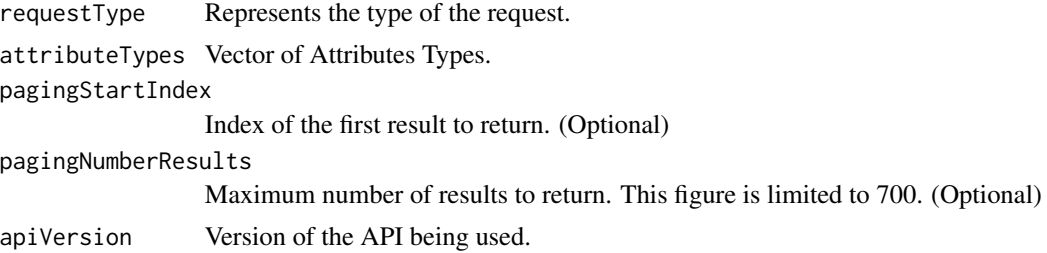

# Details

The only required parameters are as follows: *myMcc*, *userAgent*, *developerToken*, *adwordsService*.

#### Value

Returns the fully built XML text ready for sending to the API.

## Examples

```
buildXmlEnvelope(myMcc = "123-456-7890",
                 userAgent = "myUserAgent",
                 developerToken = "myD3v3l0p3r70k3n",
                 adwordsService = "ManagedCustomerService",
                 ManagedCustomerService_Selector_fields = c("Name", "CustomerId"),
                 apiVersion = "v201806")
```
buildXmlHeader *Build XML Header*

# Description

Build the XML Header for the XML Envelope.

# Usage

```
buildXmlHeader(myMcc, userAgent, developerToken, apiVersion)
```
# Arguments

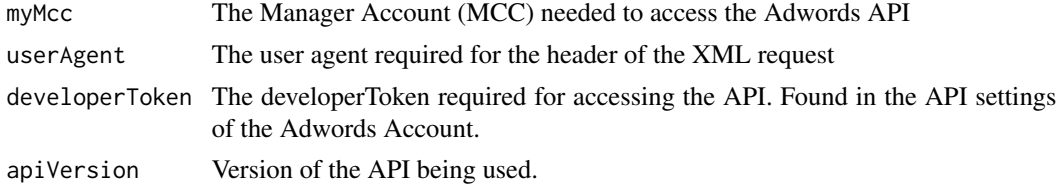

# Value

Returns the XML Header for the Envelope

#### <span id="page-7-0"></span>Examples

```
buildXmlHeader("123-456-7890", "myUserAgent", "myD3v3l0p3r70k3n", "v201806")
```
checkAdwordsToken *Check Adwords Token*

#### Description

Checks the existing Adwords token to determine whether it needs updating, and updates if necessary

#### Usage

```
checkAdwordsToken(credentials, saveNewToken = NULL, addGitignore = NULL)
```
#### Arguments

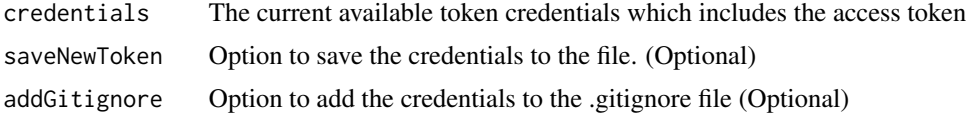

#### Value

The credentials that will work in a request

generateAdwordsToken *Initial Adwords Token*

#### Description

Generates the initial Adwords Token

#### Usage

```
generateAdwordsToken(saveNewToken = NULL, addGitignore = NULL)
```
#### Arguments

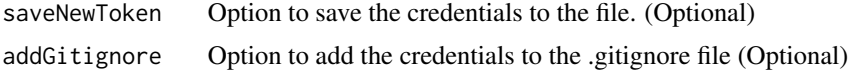

# Value

credentials entered and generates the initial token

<span id="page-8-0"></span>

#### Description

Retrieve the Adwords Data from the Adwords API

# Usage

```
getReportData(reportType, startDate, endDate, clientCustomerId, credentials,
  attributes = NULL, segment = NULL, metrics = NULL, where = NULL,
  apiVersion = NULL, useRawEnumValues = NULL,
  includeZeroImpressions = NULL, useRequestedHeaders = NULL)
```
#### Arguments

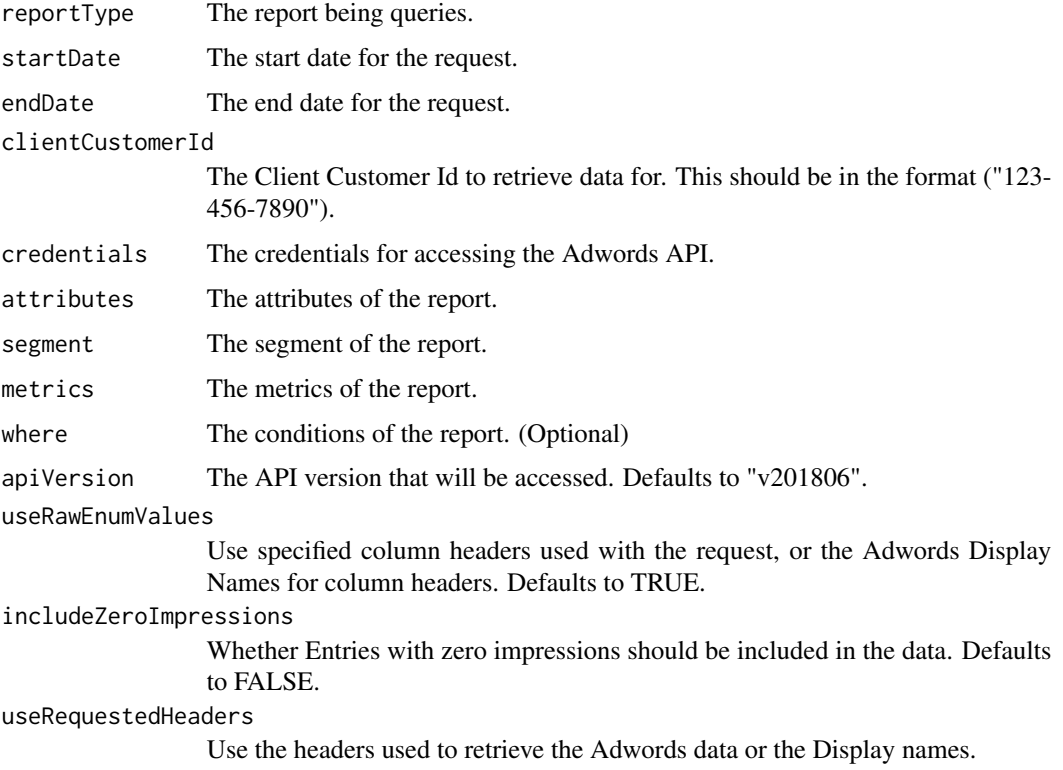

# Value

Returns Data for the requested report.

<span id="page-9-0"></span>

#### Description

Send XML Get Request to get a XML response.

#### Usage

```
getXmlRequest(adwordsService, xmlEnvelope, credentials, saveNewToken = NULL,
  addGitignore = NULL, apiVersion = NULL)
```
#### Arguments

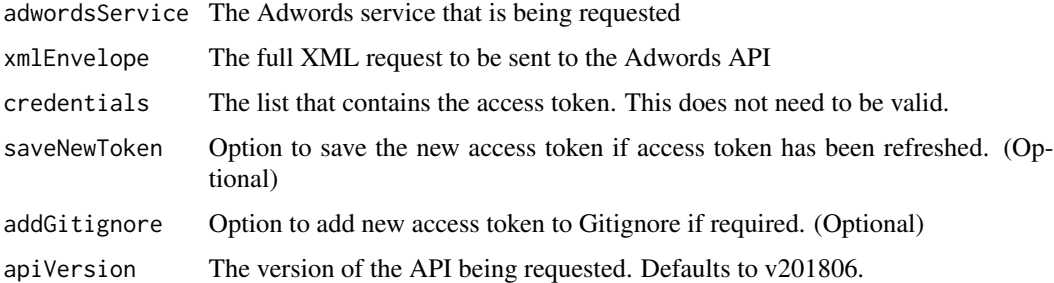

#### Details

Please note that sending your XML request to the API does check and refresh the token automatically, if necessary.

# Value

Returns the XML output from the API request.

loadAdwordsToken *Load Adwords Token*

#### Description

Loads a pre-existing token if it exists, or generates a token if it does not exist.

#### Usage

```
loadAdwordsToken(saveNewToken = NULL, addGitignore = NULL)
```
# <span id="page-10-0"></span>Arguments

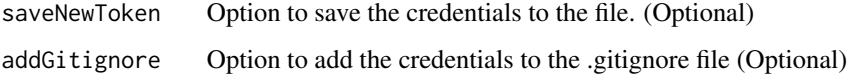

#### Value

loads credentials from existing token or new token

ManagedCustomerService\_get

*Customer Manager Service Get Request*

#### Description

ManagedCustomerService.get

#### Usage

ManagedCustomerService\_get(ManagedCustomerService\_Selector\_fields, apiVersion)

#### Arguments

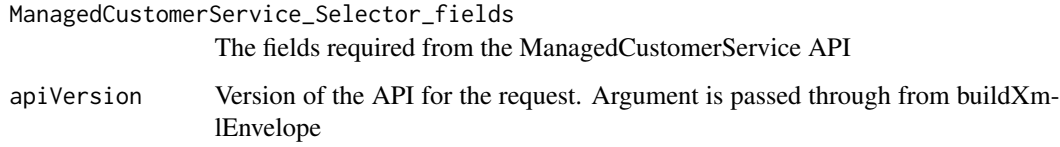

#### Value

Returns the XML text for the .get request

# References

Documentation content adapted from [Google Adwords API documentation](https://developers.google.com/adwords/api/docs/reference/v201802/ManagedCustomerService) under license from [CC](https://creativecommons.org/licenses/by/3.0/) [BY 3.0](https://creativecommons.org/licenses/by/3.0/)

#### Examples

```
ManagedCustomerService_get(c("Name", "CustomerId"), "v201806")
```
# <span id="page-11-0"></span>ManagedCustomerService\_serviceSelector *Customer Manager Service Selector*

# Description

ManagedCustomerService.serviceSelector

#### Usage

```
ManagedCustomerService_serviceSelector(ManagedCustomerService_Selector_fields,
  apiVersion)
```
#### Arguments

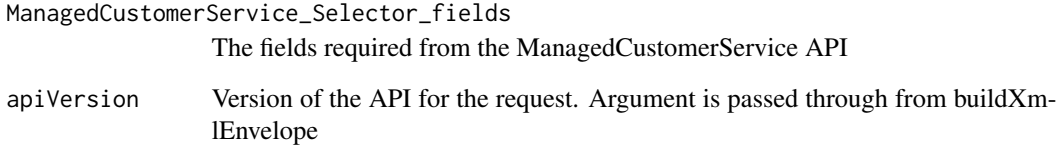

# Details

This is used to specify the type of information to return.

# Value

Returns the XML text for the Service Selector

#### References

Documentation content adapted from [Google Adwords API documentation](https://developers.google.com/adwords/api/docs/reference/v201802/ManagedCustomerService.Selector) under license from [CC](https://creativecommons.org/licenses/by/3.0/) [BY 3.0](https://creativecommons.org/licenses/by/3.0/)

#### Examples

```
ManagedCustomerService_get(c("Name", "CustomerId"), "v201806")
```
<span id="page-12-0"></span>refreshAdwordsToken *Refresh Adwords Token*

#### Description

Refresh the Adwords token to access the API.

#### Usage

```
refreshAdwordsToken(credentials, saveNewToken = NULL, addGitignore = NULL)
```
#### Arguments

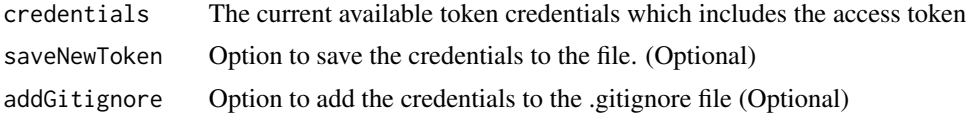

#### Value

The credentials containing the access token that needs updating using the refresh token

TargetingIdeaService\_categoryProductsAndServicesSearchParameter *TargetingIdeaService - Category Products and Services Search Parameter*

# Description

TargetingIdeaService.CategoryProductsAndServicesSearchParameter

#### Usage

TargetingIdeaService\_categoryProductsAndServicesSearchParameter( categoryProductsAndServices)

#### Arguments

categoryProductsAndServices

A keyword category ID (Integer) in the "Products and Services" taxonomy that all search results should belong to.

#### Details

Idea Type supported: KEYWORD Request Type supported: IDEAS

#### <span id="page-13-0"></span>Value

Returns the XML text for CategoryProductsAndServicesSearchParameter Search Parameter

#### References

Documentation content adapted from [Google Adwords API documentation](https://developers.google.com/adwords/api/docs/reference/v201802/TargetingIdeaService.CategoryProductsAndServicesSearchParameter) under license from [CC](https://creativecommons.org/licenses/by/3.0/) [BY 3.0](https://creativecommons.org/licenses/by/3.0/)

TargetingIdeaService\_competitionSearchParameter *TargetingIdeaService - Competition Search Parameter*

#### Description

TargetingIdeaService.CompetitionSearchParameter

#### Usage

TargetingIdeaService\_competitionSearchParameter(competition)

#### Arguments

competition Vector of Levels of competition that should be included in the results

#### Details

LOW - competition rate [0.0000, 0.3333]

MEDIUM - competition rate (0.3333, 0.6667]

HIGH - competition rate (0.6667, 1.0000]

#### Value

This is not currently supported.

#### References

Documentation content adapted from [Google Adwords API documentation](https://developers.google.com/adwords/api/docs/reference/v201802/TargetingIdeaService.CompetitionSearchParameter) under license from [CC](https://creativecommons.org/licenses/by/3.0/) [BY 3.0](https://creativecommons.org/licenses/by/3.0/)

<span id="page-14-0"></span>TargetingIdeaService\_get

*TargetingIdeaService - Get*

## Description

TargetingIdeaService#get

# Usage

```
TargetingIdeaService_get(categoryProductsAndServices, competition,
  ideaTextFilter_included, ideaTextFilter_excluded, includeAdultContent,
  language, location, network_GoogleSearch, network_SearchNetwork,
  relatedToQuery, relatedToUrl, searchVolumeMinimum, searchVolumeMaximum,
  seedAdGroupId, requestType, attributeTypes, pagingStartIndex,
 pagingNumberResults, apiVersion)
```
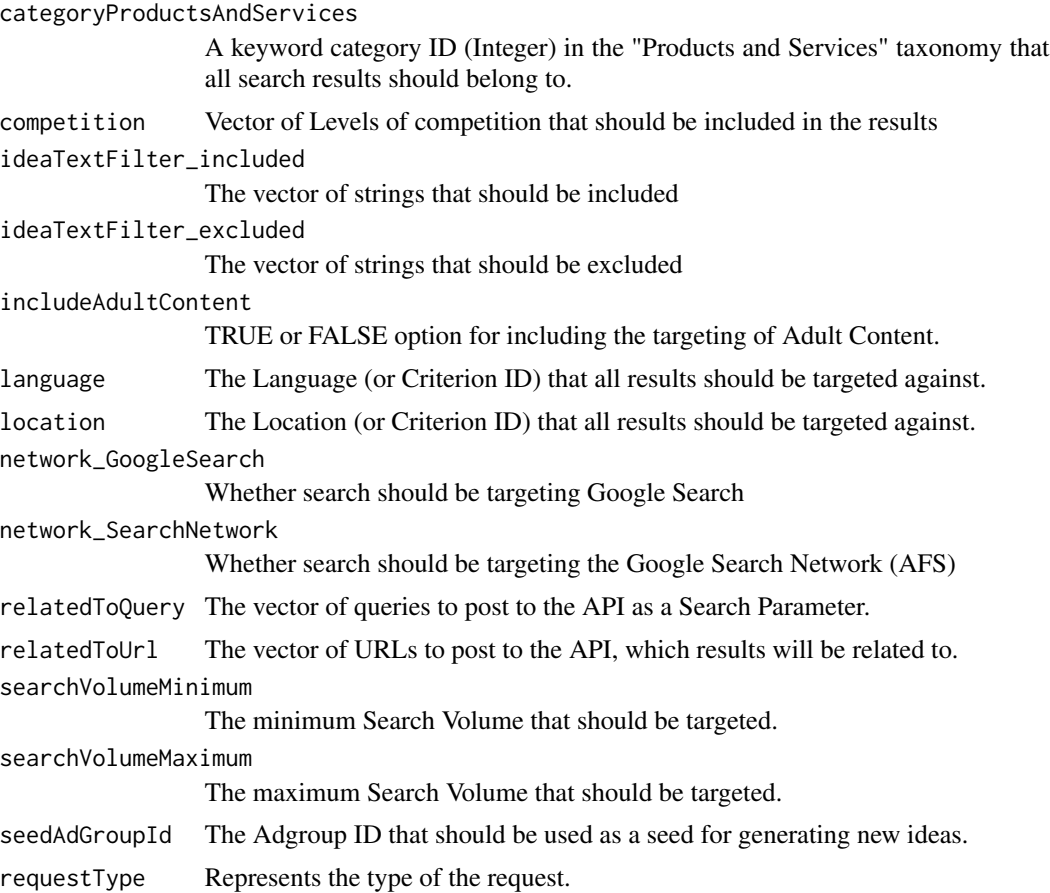

<span id="page-15-0"></span>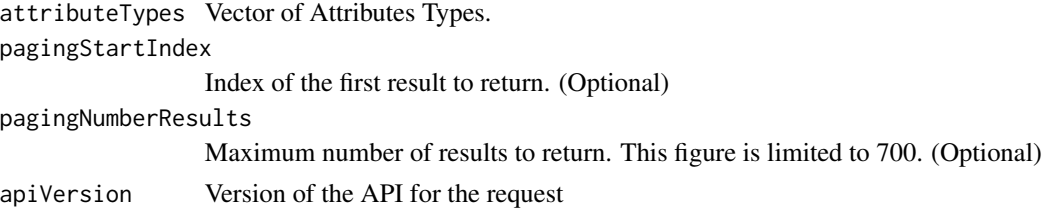

# Details

The main request that returns a page of ideas that match the query described by the specified TargetingIdeaSelector.

#### Value

Returns the XML text for Targeting Idea Service Selector

#### References

Documentation content adapted from [Google Adwords API documentation](https://developers.google.com/adwords/api/docs/reference/v201802/TargetingIdeaService) under license from [CC](https://creativecommons.org/licenses/by/3.0/) [BY 3.0](https://creativecommons.org/licenses/by/3.0/)

TargetingIdeaService\_ideaTextFilterSearchParameter

*TargetingIdeaService - Indea Text Filter Search Parameter*

# Description

TargetingIdeaService.IdeaTextFilterSearchParameter

# Usage

```
TargetingIdeaService_ideaTextFilterSearchParameter(ideaTextFilter_included,
  ideaTextFilter_excluded)
```
#### Arguments

ideaTextFilter\_included The vector of strings that should be included ideaTextFilter\_excluded The vector of strings that should be excluded

#### Details

A maximum 200 included/excluded strings can be used

#### Value

Returns the XML text for IdeaTextFilterSearchParameter Search Parameter

# <span id="page-16-0"></span>References

Documentation content adapted from [Google Adwords API documentation](https://developers.google.com/adwords/api/docs/reference/v201802/TargetingIdeaService.IdeaTextFilterSearchParameter) under license from [CC](https://creativecommons.org/licenses/by/3.0/) [BY 3.0](https://creativecommons.org/licenses/by/3.0/)

TargetingIdeaService\_ideaType *TargetingIdeaService - Idea Types*

#### Description

TargetingIdeaService.IdeaType

#### Usage

TargetingIdeaService\_ideaType()

#### Details

Idea Type is currently limited to "KEYWORD" only.

#### Value

Returns the XML text for Idea Type. By default, the Idea Type will be "KEYWORD" as this is the only option.

#### References

Documentation content adapted from [Google Adwords API documentation](https://developers.google.com/adwords/api/docs/reference/v201802/TargetingIdeaService.IdeaType) under license from [CC](https://creativecommons.org/licenses/by/3.0/) [BY 3.0](https://creativecommons.org/licenses/by/3.0/)

TargetingIdeaService\_includeAdultContentSearchParameter *TargetingIdeaService - Include Adult Content Search Parameter*

#### Description

TargetingIdeaService.IncludeAdultContentSearchParameter

# Usage

TargetingIdeaService\_includeAdultContentSearchParameter()

#### Details

If used, this function specifies whether adult content should be returned.

# <span id="page-17-0"></span>Value

Returns the XML text for IncludeAdultContentSearchParameter Search Parameter if Adult content is requested to be included.

#### References

Documentation content adapted from [Google Adwords API documentation](https://developers.google.com/adwords/api/docs/reference/v201802/TargetingIdeaService.IncludeAdultContentSearchParameter) under license from [CC](https://creativecommons.org/licenses/by/3.0/) [BY 3.0](https://creativecommons.org/licenses/by/3.0/)

TargetingIdeaService\_languageSearchParameter *TargetingIdeaService - Language Search Parameter*

#### Description

TargetingIdeaService.LanguageSearchParameter

#### Usage

TargetingIdeaService\_languageSearchParameter(language, apiVersion)

#### Arguments

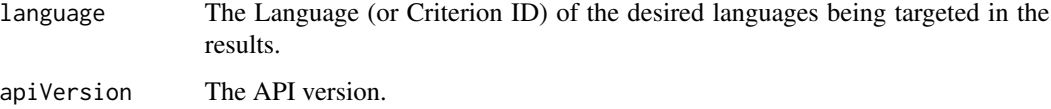

# Details

Multiple languages can be chosen, as a list. This must be in vector format.

#### Value

Returns the XML text for LanguageSearchParameter Search Parameter

# References

Documentation content adapted from [Google Adwords API documentation](https://developers.google.com/adwords/api/docs/reference/v201802/TargetingIdeaService.LanguageSearchParameter) under license from [CC](https://creativecommons.org/licenses/by/3.0/) [BY 3.0](https://creativecommons.org/licenses/by/3.0/)

<span id="page-18-0"></span>TargetingIdeaService\_locationSearchParameter *TargetingIdeaService - Location Search Parameter*

#### Description

TargetingIdeaService.LocationSearchParameter

#### Usage

```
TargetingIdeaService_locationSearchParameter(location, apiVersion)
```
#### Arguments

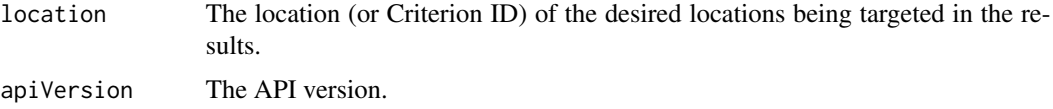

#### Details

Multiple locations can be chosen.

# Value

Returns the XML text for LocationSearchParameter Search Parameter

# References

Documentation content adapted from [Google Adwords API documentation](https://developers.google.com/adwords/api/docs/reference/v201802/TargetingIdeaService.LocationSearchParameter) under license from [CC](https://creativecommons.org/licenses/by/3.0/) [BY 3.0](https://creativecommons.org/licenses/by/3.0/)

TargetingIdeaService\_networkSearchParameter *TargetingIdeaService - Network Search Parameter*

# Description

TargetingIdeaService.NetworkSearchParameter

# Usage

TargetingIdeaService\_networkSearchParameter(network\_GoogleSearch, network\_SearchNetwork, apiVersion)

# Arguments

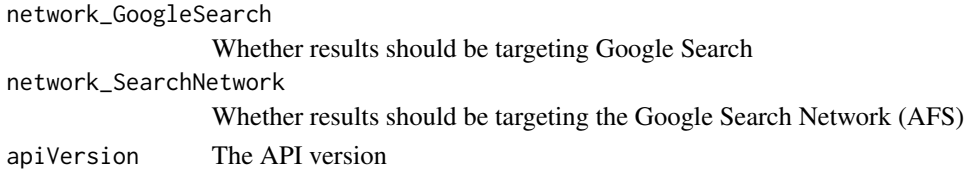

#### Value

Returns the XML text for NetworkSearchParameter Search Parameter

#### References

Documentation content adapted from [Google Adwords API documentation](https://developers.google.com/adwords/api/docs/reference/v201802/TargetingIdeaService.NetworkSearchParameter) under license from [CC](https://creativecommons.org/licenses/by/3.0/) [BY 3.0](https://creativecommons.org/licenses/by/3.0/)

TargetingIdeaService\_paging

*TargetingIdeaService - Paging Request*

# Description

TargetingIdeaService.Paging

# Usage

TargetingIdeaService\_paging(pagingStartIndex, pagingNumberResults, apiVersion)

# Arguments

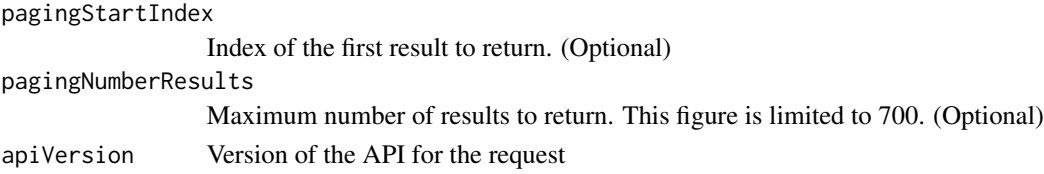

# Details

*pagingNumberResults* is limited to 700. Any figure over 700 will be reduced to 700.

#### Value

Returns the XML text for paging

## References

Documentation content adapted from [Google Adwords API documentation](https://developers.google.com/adwords/api/docs/reference/v201802/TargetingIdeaService.Paging) under license from [CC](https://creativecommons.org/licenses/by/3.0/) [BY 3.0](https://creativecommons.org/licenses/by/3.0/)

<span id="page-19-0"></span>

<span id="page-20-0"></span>TargetingIdeaService\_relatedToQuerySearchParameter *TargetingIdeaService - Related to Query Search Parameter*

## **Description**

TargetingIdeaService.RelatedToQuerySearchParameter

#### Usage

TargetingIdeaService\_relatedToQuerySearchParameter(relatedToQuery)

#### Arguments

relatedToQuery The vector of queries to post to the API as a Search Parameter.

#### Value

Returns the XML text for RelatedToQuerySearchParameter Search Parameter

#### References

Documentation content adapted from [Google Adwords API documentation](https://developers.google.com/adwords/api/docs/reference/v201802/TargetingIdeaService.RelatedToQuerySearchParameter) under license from [CC](https://creativecommons.org/licenses/by/3.0/) [BY 3.0](https://creativecommons.org/licenses/by/3.0/)

TargetingIdeaService\_relatedToUrlSearchParameter *TargetingIdeaService - Related to URL Search Parameter*

#### Description

TargetingIdeaService.RelatedToUrlSearchParameter

#### Usage

TargetingIdeaService\_relatedToUrlSearchParameter(relatedToUrl)

#### Arguments

relatedToUrl The vector of URLs to post to the API, which results will be related to.

#### Details

For KEYWORD queries, only one URL may be submitted.

#### <span id="page-21-0"></span>Value

Returns the XML text for RelatedToUrlSearchParameter Search Parameter

#### References

Documentation content adapted from [Google Adwords API documentation](https://developers.google.com/adwords/api/docs/reference/v201802/TargetingIdeaService.RelatedToUrlSearchParameter) under license from [CC](https://creativecommons.org/licenses/by/3.0/) [BY 3.0](https://creativecommons.org/licenses/by/3.0/)

TargetingIdeaService\_requestedAttributeTypes *TargetingIdeaService - Attribute Types*

# Description

TargetingIdeaService.AttributeType

#### Usage

TargetingIdeaService\_requestedAttributeTypes(attributeTypes)

#### Arguments

attributeTypes Vector of Attributes Types.

#### Value

Returns the XML text for attributeTypes

# References

Documentation content adapted from [Google Adwords API documentation](https://developers.google.com/adwords/api/docs/reference/v201802/TargetingIdeaService.AttributeType) under license from [CC](https://creativecommons.org/licenses/by/3.0/) [BY 3.0](https://creativecommons.org/licenses/by/3.0/)

TargetingIdeaService\_requestType *TargetingIdeaService - Request Types*

#### Description

TargetingIdeaService.RequestType

#### Usage

TargetingIdeaService\_requestType(requestType)

#### <span id="page-22-0"></span>**Arguments**

requestType Represents the type of the request.

#### Details

The *Request Type* is limited to "IDEAS" and "STATS". "IDEAS" is currently unsupported.

#### Value

Returns the XML text for request type.

#### References

Documentation content adapted from [Google Adwords API documentation](https://developers.google.com/adwords/api/docs/reference/v201802/TargetingIdeaService.RequestType) under license from [CC](https://creativecommons.org/licenses/by/3.0/) [BY 3.0](https://creativecommons.org/licenses/by/3.0/)

TargetingIdeaService\_searchParameters *TargetingIdeaService - Search Parameter*

#### Description

TargetingIdeaService.SeedAdGroupIdSearchParameter

#### Usage

```
TargetingIdeaService_searchParameters(categoryProductsAndServices, competition,
  ideaTextFilter_included, ideaTextFilter_excluded, includeAdultContent,
  language, location, network_GoogleSearch, network_SearchNetwork,
  relatedToQuery, relatedToUrl, searchVolumeMinimum, searchVolumeMaximum,
  seedAdGroupId, apiVersion)
```
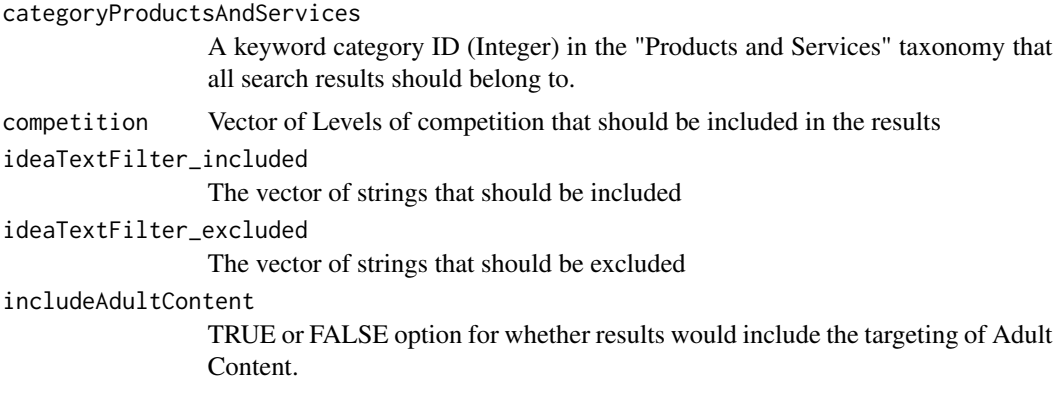

<span id="page-23-0"></span>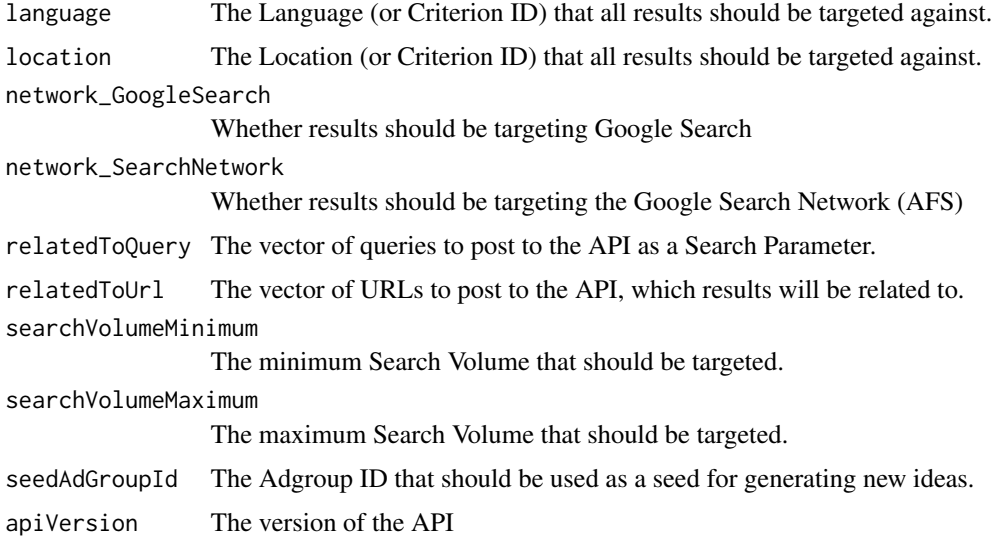

## Value

Returns the XML text for all of the requested Search Parameters

#### References

Documentation content adapted from [Google Adwords API documentation](https://developers.google.com/adwords/api/docs/reference/v201802/TargetingIdeaService.SearchParameter) under license from [CC](https://creativecommons.org/licenses/by/3.0/) [BY 3.0](https://creativecommons.org/licenses/by/3.0/)

TargetingIdeaService\_searchVolumeSearchParameter *TargetingIdeaService - Search Volume Search Parameter*

# Description

TargetingIdeaService.SearchVolumeSearchParameter

# Usage

```
TargetingIdeaService_searchVolumeSearchParameter(searchVolumeMinimum,
  searchVolumeMaximum)
```
#### Arguments

searchVolumeMinimum

The minimum Search Volume that should be targeted.

searchVolumeMaximum

The maximum Search Volume that should be targeted.

# <span id="page-24-0"></span>Details

Using both parameters returns results with search volume in this regon.

#### Value

Returns the XML text for SearchVolumeSearchParameter Search Parameter

#### References

Documentation content adapted from [Google Adwords API documentation](https://developers.google.com/adwords/api/docs/reference/v201802/TargetingIdeaService.SearchVolumeSearchParameter) under license from [CC](https://creativecommons.org/licenses/by/3.0/) [BY 3.0](https://creativecommons.org/licenses/by/3.0/)

TargetingIdeaService\_seedAdGroupIdSearchParameter *TargetingIdeaService - Seed Ad Group Id Search Parameter*

#### Description

TargetingIdeaService.SeedAdGroupIdSearchParameter

#### Usage

TargetingIdeaService\_seedAdGroupIdSearchParameter(seedAdGroupId)

#### Arguments

seedAdGroupId The Adgroup ID that should be used as a seed for generating new ideas.

#### Value

Returns the XML text for SeedAdGroupIdSearchParameter Search Parameter

#### References

Documentation content adapted from [Google Adwords API documentation](https://developers.google.com/adwords/api/docs/reference/v201802/TargetingIdeaService.SeedAdGroupIdSearchParameter) under license from [CC](https://creativecommons.org/licenses/by/3.0/) [BY 3.0](https://creativecommons.org/licenses/by/3.0/)

<span id="page-25-0"></span>TargetingIdeaService\_selector

*TargetingIdeaService - Selector*

#### Description

TargetingIdeaService.TargetingIdeaSelector

## Usage

```
TargetingIdeaService_selector(categoryProductsAndServices, competition,
  ideaTextFilter_included, ideaTextFilter_excluded, includeAdultContent,
  language, location, network_GoogleSearch, network_SearchNetwork,
  relatedToQuery, relatedToUrl, searchVolumeMinimum, searchVolumeMaximum,
  seedAdGroupId, requestType, attributeTypes, pagingStartIndex,
 pagingNumberResults, apiVersion)
```
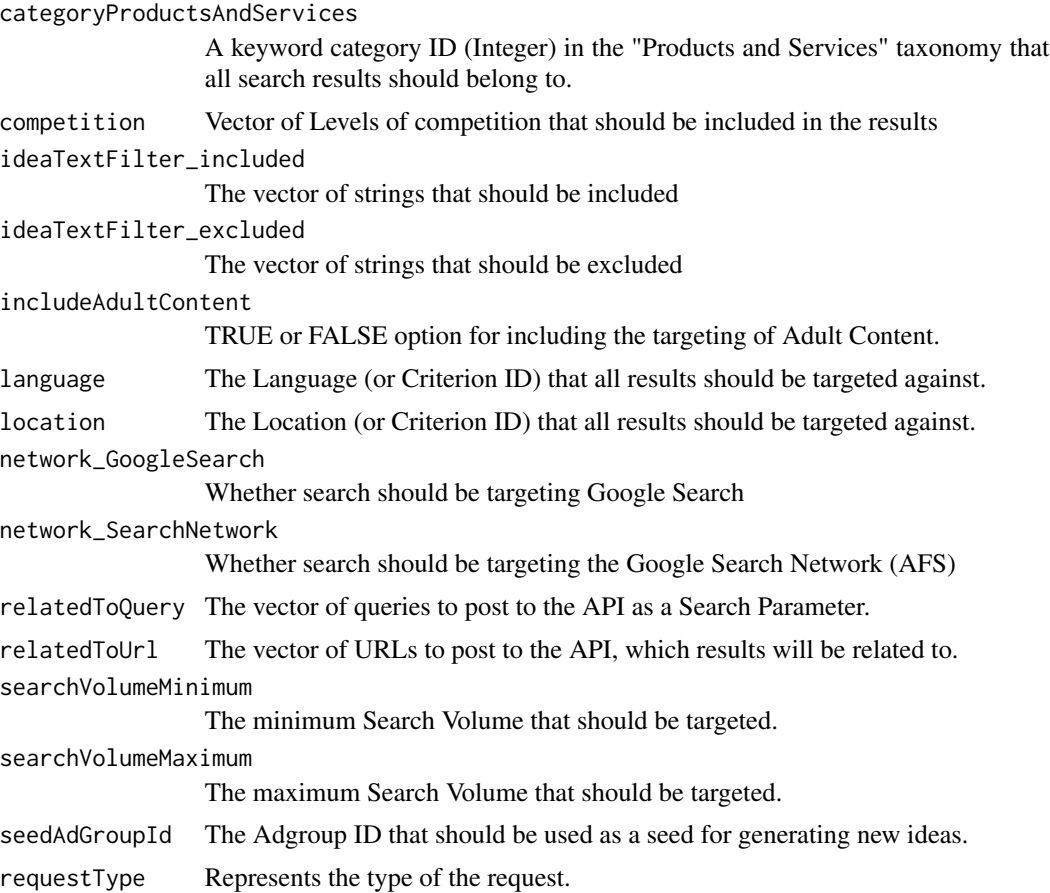

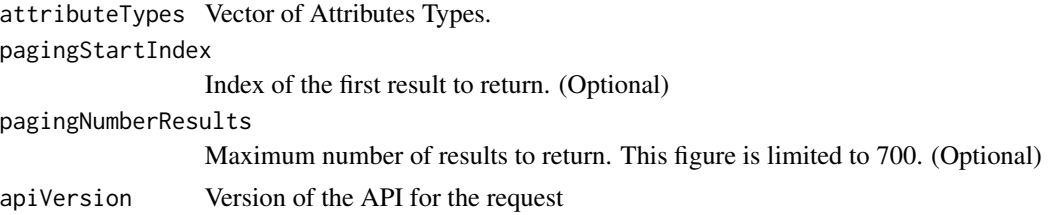

# Details

The main descriptor for choosing specified criteria.

#### Value

Returns the XML text for Targeting Idea Service Selector

# References

Documentation content adapted from [Google Adwords API documentation](https://developers.google.com/adwords/api/docs/reference/v201802/TargetingIdeaService.TargetingIdeaSelector) under license from [CC](https://creativecommons.org/licenses/by/3.0/) [BY 3.0](https://creativecommons.org/licenses/by/3.0/)

# <span id="page-27-0"></span>**Index**

```
addToGitignore, 2
apiDetails, 3
buildAwqlStatement, 3
buildXmlBody, 4
buildXmlEnvelope, 5
buildXmlHeader, 7
checkAdwordsToken, 8
generateAdwordsToken, 8
getReportData, 9
getXmlRequest, 10
loadAdwordsToken, 10
ManagedCustomerService_get, 11
ManagedCustomerService_serviceSelector,
        12
refreshAdwordsToken, 13
TargetingIdeaService_categoryProductsAndServicesSearchParameter,
        13
TargetingIdeaService_competitionSearchParameter,
        14
TargetingIdeaService_get, 15
TargetingIdeaService_ideaTextFilterSearchParameter,
        16
TargetingIdeaService_ideaType, 17
TargetingIdeaService_includeAdultContentSearchParameter,
        17
TargetingIdeaService_languageSearchParameter,
        18
TargetingIdeaService_locationSearchParameter,
        19
TargetingIdeaService_networkSearchParameter,
        19
TargetingIdeaService_paging, 20
TargetingIdeaService_relatedToQuerySearchParameter,
        21
                                              TargetingIdeaService_relatedToUrlSearchParameter,
                                                      21
                                              TargetingIdeaService_requestedAttributeTypes,
                                                      22TargetingIdeaService_requestType, 22
                                              TargetingIdeaService_searchParameters,
                                                      23TargetingIdeaService_searchVolumeSearchParameter,
                                                      24TargetingIdeaService_seedAdGroupIdSearchParameter,
                                                      25
                                              TargetingIdeaService_selector, 26
```